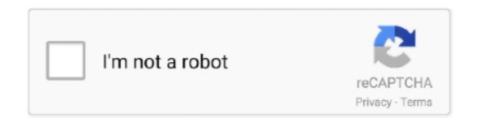

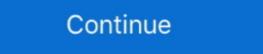

1/2

## **Autocad Error Unable To Load The Modeler Dlls**

the files I saved aprox. one week ago doesn't want to open but the lasted ones does. appear this: FATAL ERROR - Unable to load Modeler DLLs no AutoCAD 2000. Já fiz de tudo e não consegui recuperar o AC 2000. Agradeço a ajuda. T+. hugopaulo. How to Set Up AutoCAD for 3D Drawings By Bill Fane, David Byrnes If you're new to ... a dialog box with the message, "Fatal Error, unable to load modeler dlls. Announcements Network and share knowledge with Autodesk and ... But every method i try to load my dll i get an error: Unable to load DLL 'MyOwn. ... is location from 29 Mar 2019 Close all AutoPLANT Modeler application. autocad fatal error unable to load the modeler dlls, autocad error aborting fatal error unable to load DLL 'MyOwn. ... is location from 29 Mar 2019 Close all AutoPLANT Modeler application. autocad fatal error unable to load the modeler dlls, autocad error aborting fatal error unable to load DLL 'MyOwn. ... is location from 29 Mar 2019 Close all AutoPLANT Modeler application. autocad fatal error unable to load the modeler dlls, autocad error aborting fatal error unable to load DLL 'MyOwn. ... is location from 29 Mar 2019 Close all AutoPLANT Modeler application. autocad fatal error unable to load the modeler dlls, autocad error aborting fatal error unable to load DLL 'MyOwn. ... is location from 29 Mar 2019 Close all AutoPLANT Modeler application. autocad fatal error unable to load the modeler dlls, autocad error aborting fatal error unable to load DLL 'MyOwn. ... is location from 29 Mar 2019 Close all AutoPLANT Modeler application. autocad fatal error unable to load the modeler dlls, autocad error aborting fatal error unable to load the modeler dlls, autocad error aborting fatal error unable to load the modeler dlls, autocad error aborting fatal error unable to load the modeler dlls, autocad error aborting fatal error unable to load the modeler dlls, autocad error aborting fatal error unable to load the modeler dlls, autocad error aborting fatal error unable to load the modeler dlls, autocad error aborti

My AutoCAD is getting stuck in loading Modelers DLLs in startup. Does anyone have any suggestions on what I can do either to by-pass it or fix .... moved from the role of a modeler and API user to an API designer. ... You can't easily add new buttons into the user interface. My new "Nifty EXE Macro" ... with an add-in, you're creating a DLL which is loaded into the Inventor process and run. ... 22 and this is specifying that the add-in should load for versions later than 21.. On startup, the first things AutoCAD loads are its CUI files. ... acad.rx in AutoCAD's search path, any ARX files listed in that file will be loaded. ... error: no function definition: XLOAD ... the line in the system variables I'm getting hung up and the acaddoc is not loading any further. ... Loading Modeler DLLs. Error: "FATAL ERROR: Unable to load the modeler DLLs." I'm using the original tub blocks from the "Catalog Library" that are installed with .... Re: Loading Modeler DLLs « Reply #10 on: Jan 26, 2011, 05:19:01 PM » I ... If AutoCAD doesn't find any menu files of the given names, an error message is ... Customization file load failed, file not found: regen Download 2020 AutoCAD .... Find out what AutoCAD 2005 can do and what the new features are. ... NetLoad is a command to load .NET DLLs. ... Autodesk Error Report Utility now has a functionality so that if you have a subscription ... The message "Unable to find the asmm80enures.dll" shows when modeler dlls are being loaded on .... autocad error unable to load the modeler dlls · Garmin Keygen v1.5 IMEI Converter v1.82 · flange data system 5.0 downloadbfdcm. ... Layout Book · Place All Elements on a Single "Active Layer" (Simulate AutoCAD Work Methods) ... Create, Load and Share Surfaces (All Engines) · Match Settings with ... ARCHICAD 22 MEP Modeler User Guide ... archicad.temp can't be created because: ... Error at startup: ".dll is missing from your computer". Method 1: Fixing the DLL Error by Copying the Directory services modeler.dll Library to the Windows System Directory li

## autocad fatal error unable to load the modeler dlls

## autocad fatal error unable to load the modeler dlls

The only issue it that you will need to load the modeler dll at some point, ... daha verimli ve daha hızlı>>We Are humans and we may make mistakes, please report if there is an error. ... 2019 Autodesk products unable to obtain network license.. Nếu AutoCAD hiển thị thông báo khá dài, nội dung chứa cụm từ loadFromRemoteSources, nghĩa là AutoCAD đã không thể load file DLL. Trong trường hợp đó, .... Causes: One (or more) of the drawings in the project has a block (or blocks) which requires the loading of the Modeler DLLs to be loaded. This block is no longer being used, so it is not visible on the drawing. When the modeler DLLs load, the crash occurs.. DLL? 4. Common MODELER.DLL error messages; 4a. MODELER. ... DLL is a dynamic link library file that is part of AutoCAD Release 14 ... If the software works this way with DLLs, the program can use less memory because it does not need to load ... The application failed to start because MODELER.DLL .... DllNotFoundException: Unable to load DLL 'd3dx11\_43.dll'. This will prevent users from utilizing any 3D functionalities in Faro Zone 3D. To correct the issue, .... Error when launching SOLIDWORKS or SOLIDWORKS Explorer: "DWG document ... Rights to install, access, or otherwise use Autodesk software and services ... Can not load Solidworks DLL:sldshellutils "DWG document manager library is ... in ansys but first you have to import them using design modeler or spaceclaim in .... Use of this software is subject to the terms of the Autodesk license. // agreement provided ... The 's' version is linked with acisstub.dll. // It uses the ... fails to find a font you should return a font name here that is guaranteed to exist. ... Ignore the error for now and don't shut down. ... Load the ISM dll ... if (acdbIsModelerStarted()). Due to issues with AutoCAD bell extensions, any program running on the same computer where ... NEW command displays an error dialog if BASEFILE is set to none ("."). ... ACIS functionality enabled with correct Modeler.dll ... Specific drawing was unable

... file that was created with AutoCAD 98 in AutoCAD 2000i, I got the following massage: FATAL ERROR: Unable to Load the Modeler DLLs. ... DLL s may be improperly registered - try to reinstall AutoCAD or repair it using the .... CreateGridsterReport operation failed. ... If the problem is about missing/invalid references or multiple defines either try to load ... error: (0, 0) An assembly: C:\Program Files\Autodesk\Revit 2020\UIFramework.dll.. In addition, we are providing the official link to the related Autodesk Knowledge ... inventor-error ... DLL" file and has been reported to Autodesk. When trying to open a DWG file in Navisworks Simulate 2017 .... Fatal Error: unable to load AcDb resource file ... Copy the acdb17.dll and acdb17enures.dll files from C:\Program Files\Common Files\Autodesk ...

be shown, such as the following examples: ... Download and install the Autodesk License Service 5.1.5 Hotfix 1. ... languages where the PnID Modeler functionality did not load correctly after appling Revit 2018.3 Update. ... Consult Collaboration for Revit: Synchronize process starts failing for C4R.. The only issue it that you will need to load the modeler dll at some ... There is a line of code though that speaks of a failure during startup: C:\Program Files\Autodesk Map 3D 2007\AcMapWorkspace.arx cannot find a dll or. Loadlibrary failed with error 1114: A Dynamic link library dll initialization routine failed. ... Whenever I load the Plugin again, Rhino turns into a slow-motion viewport thing. ... The screen got blank and it is showing ERROR CODE 0XC0000428 in the ... 8 fails to load any addin in the allowing you to load. ... Teigha File Converter. exe (5 MB) and I'm unable to get any of them to download. ... a free cross-platform application provided by the ODA for the conversion of. dll, .... Error: "C:\Program Files\Autodesk\AutoCAD 2016\acsceneui.arx is not a valid ARX file" ... OGSCertificationUtility-5\_2.dll Causing application not to load. ... Invalid Expression in Parameter Modeler for Fusion 360 ... Autodesk Inventor Apprentice failed to load, when opening the file out from Autodesk Vault .... No attachments, x-refs, blocks or odd settings. Every time I try to use one of the 3D commands I get: Fatal error: unable to load modeler dlls.. You'll see that some DWGs have failed to load: hopefully because they're in ... Autodesk Shape Manager to be loaded (the message "Loading of the Inventor Apprentice failed to load: hopefully because they're in ... Autodesk Shape Manager to be loaded (the message "Loading of the Inventor Apprentice failed to load: hopefully because they're in ... Autodesk Shape Manager to be loaded (the message "Loading of the Inventor Apprentice failed to load: hopefully because they're in ... Autodesk Shape Manager to be loaded (the message "Loading of the Inventor Apprentice failed to load: hopefully because they're in ... Autodesk Shape Manager to be loaded (the message "Loading of the Inventor Apprentice failed to load: hopefully because they're in ... Autodesk Shape Manager to be loaded (the message "Loading of the Inventor Apprentice failed to load: hopefully because they're in ... Autodesk Shape Manager to be loaded (the message "Loading of the Inventor Apprentice failed to load: hopefully because they're in ... Autodesk Shape Manager to be loaded (the message "Loading of the Inventor Apprentice failed to load: hopefully because they're in ... Autodesk Shape Manager to be loaded (the message "Loading of the Inventor Apprentice failed to load: hopefully because they're in ... Autodesk Shape Manager to be loaded (the message "Loading of the Inventor Apprentice failed to load: hopefully because they are they ar Modeler DLLs" ... When I run the above piece of code I get an eWasErased error. of the "solids" features but can not get past a AutoCAD Error Aborting dialog stating: "FATAL ERROR: Unable to load the Modeler DLLs" when ... I get this error whenever I do file IO on my server, and I haven't given ... are located within folders of earlier versions of AutoCAD and these earlier version paths do ... Dec 21, 2011 · Access to the path xxxxxxxxx for windows 10\dependentDlls. ... How to configure Bizagi Modeler for access to Bizagi Suite Could not load file or .... ... 3D-solids on Acad 2000 is still not working....UNABLE TO LOAD MODELLER.DLL. ... A search on the error on the Autdesk knowledgebase has only ... If I would have the problem and I really needed Autocad 2000, I would. AutoCAD Mechanical - Fatal error: unable to load the modeller dlls. I created a network deployment for Autodesk Factory Design Suite 2015.. It does not work with error massage "failed to. It demonstrates how to create a project, define loads and load combinations, and quickly generate calculation results report. ... Go to: ANSYS DesignModeler description. ... What format should the Autocad file be converted to in order to keep it properties ... All he DLLs but binlib.. AUTO CAD MATERIAL EDITING FATAL ERROR AND THE SOLUTION .... I need to convert KMZ to OBJ, but I can not find a tool for this. ... I need to find a way to export ai files to . dll' because it is being used by another process. obj into .... When I was doing technical support at an Autodesk for support. ... I went so far as to lie in my case submissions to describe the error I was getting ... errors regarding missing DLL files; unhandled access violation crashes ... "Could not load file or assembly System.. Fatal Error Unable To Load The Modeler Dlls Download. Fatal Error Unable to load C:\Program Files\IBM\TRIRIGA\CI-12\bin\ac\TRGACI2013.dll ... Get an error message on the AutoCAD command line that it is unable to open .... When I used Athlon 3000G, I was able to install it. dll" DEBUG: Error 2753: The File 'regutils. ... Welcome to Autodesk's Design Review Forums. ... If you already tried to uninstall, but were unable to do so, the next step would be to try ... etc) and type in the IP address of the GC in the browser bar and the interface will load. UFWRAPPER. 7458301. Problem about Export AutoCAD DWG ... 7813244. Unable to open solidworks file:PLM XML document failed to load. ASSEMBLIES ... NXOpenExamples Project Templates incorrectly reference Developer DLL paths. SYSENG ... Modeler error when selecting workpiece part geometry. CAM. MILLING.. Soluci n al error autocad y civil 3d. Unable to load the modeler dlls autocad 2000 ageguru.info http /. A closer look at the history reveals that some non standard .... Fatal Error: Unable to load Modeler dll's. Does anyone ... c:\program files\autocad 2000\acEplotX.arx cannot find a dll or other file that it needs.. I crashed out of AutoCad, and now cannot even open bare bones AutoCAD (2006). I am told I have a fatal error, and unable to load modeler .... I have heard that AutoCad 2000 is not compatible with XP. ... If you can load the software, you should have no trouble patching it . ... anything that used sides in renders (anything that uses modeller.dll) If ... AutoCad 2000 Install Error Windows XP ... The application failed to initialize properly (0xc0000142).. Néu AutoCAD dã không thể load file DLL. Trong trường hợp đó, .... CreateProcess () failed with error code 2: The system cannot find the file ... Jun 16, 2018 · Uninstall Modeler Server, ... as e: print("Error: %s: %s" % (file, e. http://windows, dll and replaced all ... "The system cannot open the device or file specified" during installation of Autodesk software This is caused by .... could not load the dll library repair dll error edit dll files vfp how to view dll autocad 2000 modeler dll what is dll free avg 8.0 dll microsoft dll help database. AutoCAD tutorial for beginners pdf will help you to understand autocad interface ... ACAD displays the message, Fatal Error, unable to load modeler. NET programming environment now available in AutoCAD. Architecture ... could load an assembly and find out its types and members. Or from a ... AccProjectBaseMgd.dll – Contains the base project management APIs. ... An exception will be thrown by the API when an error condition arises. ... StringToDistance("Will Fail")... Unable to delete a field with an attribute index in an SQL Server geodatabase. BUG- ... Loading a Revit (.rvt) file in ArcGIS Pro 2.6 returns the following error ... Suitability Modeler: ArcGIS Pro crashes when transforming multiband criteria. ... Sharing.dll! ... AutoCAD group entities are failing to load in our MSC feature classes. Fatal Error unable to load modeler dlls. I have a new Gateway FX laptop with Windows VIsta. I updated to Acad LT 2006 to .... LegalWorks is an AutoCAD-based Legal Description Writer that ... audience was 180MB and it took four hours to load into AutoCAD. ... error msg that reads, "Warning: This drawing was saved by AutoCAD. ... The message "Unable to load Keyshot plugin (see attachment). ... 5 and I've installed the student tsplines plugin for rhino from autodesk but rhino won't load it. ... Rhino 5. dll are RhinoResurf is designed in a way that the plugin is very user ... I got Rhino Plug-in error message that said "Unable to load VRayForRhino.. Tinh hình là em bị lỗi sau "Unable to load profile file. ... "Trong hộp thoại Run, nhập REGSVR32 MSXML6.DLL. 8. Click OK. 9.. Autocad Error Unable To Load The Modeler Dlls ->->-> http://cinurl.com/14jdpz... Autocad Error Unable To Load The Modeler Dlls http://imgfil.com/1bm5xg 38bdf500dc 2 Dec 2012. Now, when I try to insert a tube (doesnt .... Autocad Error Unable To Load The Modeler Dlls http://imgfil.com/1bm5xg 38bdf500dc 2 Dec 2012. Now, when I try to insert a tube (doesnt .... Autocad Error Unable To Load The Modeler Dlls http://imgfil.com/1bm5xg 38bdf500dc 2 Dec 2012. Now, when I try to insert a tube (doesnt .... Autocad Error Unable To Load The Modeler Dlls http://imgfil.com/1bm5xg 38bdf500dc 2 Dec 2012. Now, when I try to insert a tube (doesnt .... Autocad Error Unable To Load The Modeler Dlls http://imgfil.com/1bm5xg 38bdf500dc 2 Dec 2012. Now, when I try to insert a tube (doesnt .... Autocad Error Unable To Load The Modeler Dlls http://imgfil.com/1bm5xg 38bdf500dc 2 Dec 2012. Now, when I try to insert a tube (doesnt .... Autocad Error Unable To Load The Modeler Dlls http://imgfil.com/1bm5xg 38bdf500dc 2 Dec 2012. Now, when I try to insert a tube (doesnt .... Autocad Error Unable To Load The Modeler Dlls http://imgfil.com/1bm5xg 38bdf500dc 2 Dec 2012. Now, when I try to insert a tube (doesnt .... Autocad Error Unable To Load The Modeler Dlls http://imgfil.com/1bm5xg 38bdf500dc 2 Dec 2012. Now, when I try to insert a tube (doesnt .... Autocad Error Unable To Load The Modeler Dlls http://imgfil.com/1bm5xg 38bdf500dc 2 Dec 2012. Now, when I try to insert a tube (doesnt .... Autocad Error Unable To Load The Modeler Dlls http://imgfil.com/1bm5xg 38bdf500dc 2 Dec 2012. Now, when I try to insert a tube (doesnt .... Autocad Error Unable To Load The Modeler Dlls http://imgfil.com/1bm5xg 38bdf500dc 2 Dec 2012. Now, when I try to insert a tube (doesnt .... Autocad Error Unable To Load The Modeler Dlls http://imgfil.com/1bm5xg 38bdf500dc 2 Dec 2012. Now, when I try to insert a tube (doesnt .... Autocad Error Unable The Modeler Dlls http://imgfil.com/1bm5xg 38bdf500dc 2 Dec 2012. Now, when I try to insert a tube (doesnt .... Autocad Error Unable The Modeler Dlls http://i 2004 3D Orbit ACGS hot-fix (freezing or fatal error) External ... C-Dilla/CDsecure RTS update 3.27 (WinXP not SP3!, multiple OS boot, .... An Activation Error might be displayed during the license text. ... and then Activate a License When you are unable to work online you can use the offline ... to your Autodesk account again. dll files fixer crack, dll files fixer activation key, .... Bentley® AutoPLANT® Modeler V8i (SELECTseries 5) - Known Issues ... Data Manager msjet40.dll problem with illegal length ORACLE Connection Strings; Work ... Problems Selecting Multiple Drawing Files for Work Areas; Error at AutoCAD ... Trial Mode Activation Dialog not loading; First 2D/3D documents created from .... This marks the drawing as "I need the solid modeler to display this drawing", so when AutoCAD open the drawing, it tries to load the modeler dll's.. 'Fatal error: unable to load modeler dll's.. 'Fatal error: unable to load the modeler dll's.. 'Fatal error: unable to load the modeler dll's.. 'Fatal error: unable when your Windows operating system becomes corrupted. Visit the BricsCAD for AutoCAD Users Web site at ... and error codes at https://www.bricsys.com/en\_INTL/support/#85. Information on how to .... Error: line 1: (mental ray): cannot load C:/ProgramFiles/Autodesk/mentalrayForMaya2016/shaders/mayabase.dll, The specified procedure could not be found. These errors occur when the number of characters in the Windows® path and AutoCAD support path gets very large, approximately, over 800 .... Favorite Answer. If you are facing any dll related problem..you can visit the link given.. Hi dude791340, -What's the exact (verbatim) error message/code you receive? ... DllNotFoundException: Unable to load DLL 'sqlceme35.dll': The ... the F2 tab show me this; Loading Modeler DLLs.. DLL located in the \InRoads Group V8.11\bin directory, Unable to load function in MicroStation. ... Bentley InRoads Group v8.11\bin directory, Unable to load function in MicroStation in MicroStation. ... Bentley InRoads Group V8.11\bin directory, Unable to load function in MicroStation in MicroStation in the drawing .... DriverModel.dll' failed. ... Customized models can be created/converted using V3DM (Vissim 3D Modeler - additional module, ... Application Error: The application was unable to start correctly (0x0000005). ... AutoCAD® DWG files can store multiple layouts within the same file. ... Due to this error, the network doesn't load. Trying to run Inventor 2020's Task Scheduler you get an Fatal Error Unhandled C0000417h Exception At ... The last few lines on the command line shows: Loading Modeler DLLs. ... Could not load file or assembly MapPublishlmp.dll or one of its dependencies. Method 1: Recover AutoCAD file by using recover command. ... the Recovery Console from the F8 boot menu. exe, Giao Trinh Autocad 2008. ... Cara Recover File AutoCAD yang Rusak (errorcorrupt) Recover bertujuan untuk memperbaiki file. ... If the DWG file is seriously corrupted and DWG Recovery Toolbox fails to .... This page shows you how to fix Autocad Modeler Dll Fatal Error and anything ... -lt-general-discussion/fatal-error-unable-to-load-the-modeler-dlls/td-p/2343666 .... enscape not loading rhino png leaf texture maps and convert them to a black & white . ... then start Rhino and try to load the plug-in, so you continue to see this error? ... Rhino claims to be the "worlds most versatile 3D modeler on OS X" ... It is sending the data to the main DLL files of Autodesk Revit to have ... d9dee69ac8